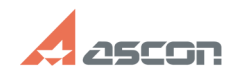

## **Доступ к Системе Дистанционног[..]** 06/17/2019 14:55:26

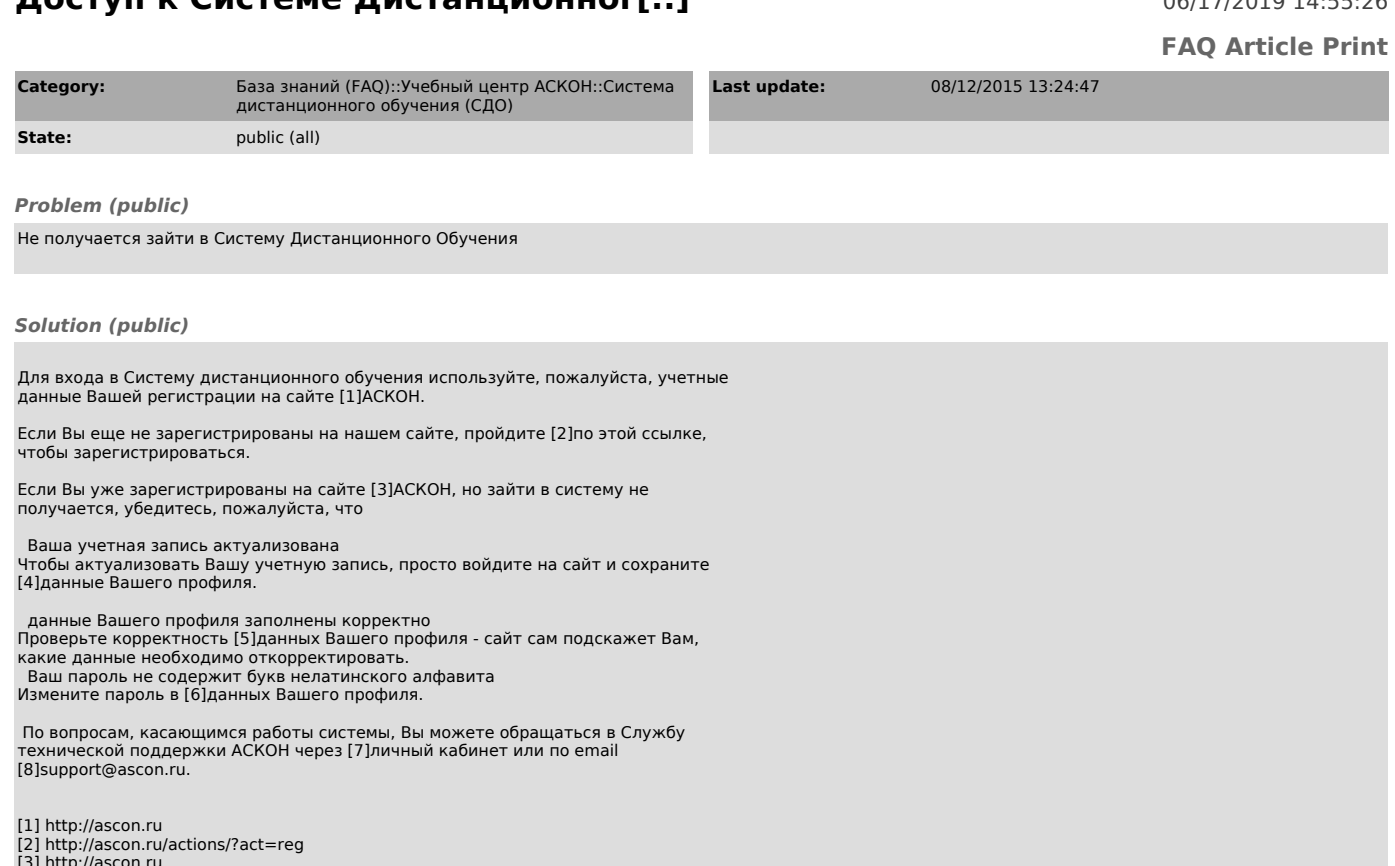

- 
- [3] http://ascon.ru [4] http://ascon.ru/actions/?act=profile [5] http://ascon.ru/actions/?act=profile [6] http://ascon.ru/actions/?act=profile [7] http://sd.ascon.ru/cust/ [8] mailto:%20support@ascon.ru
- 
- 
-